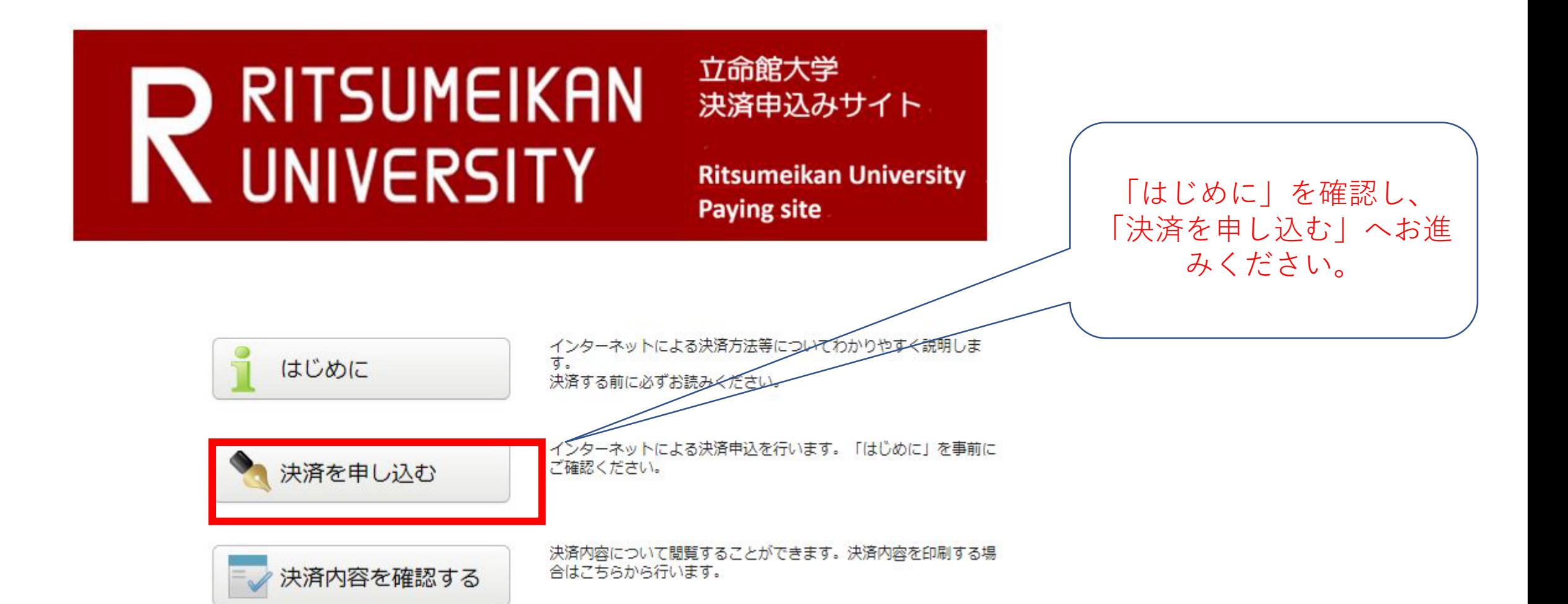

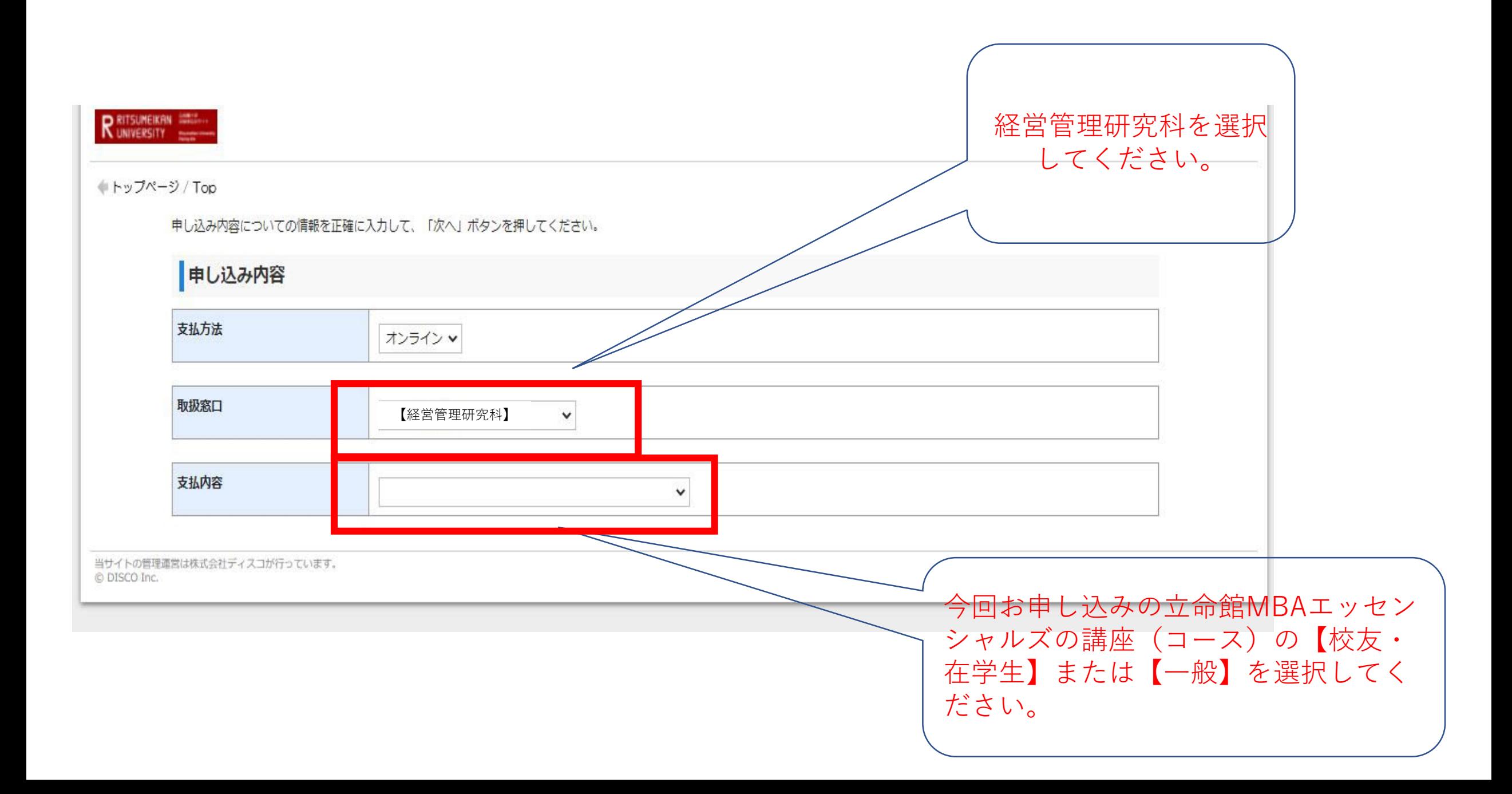

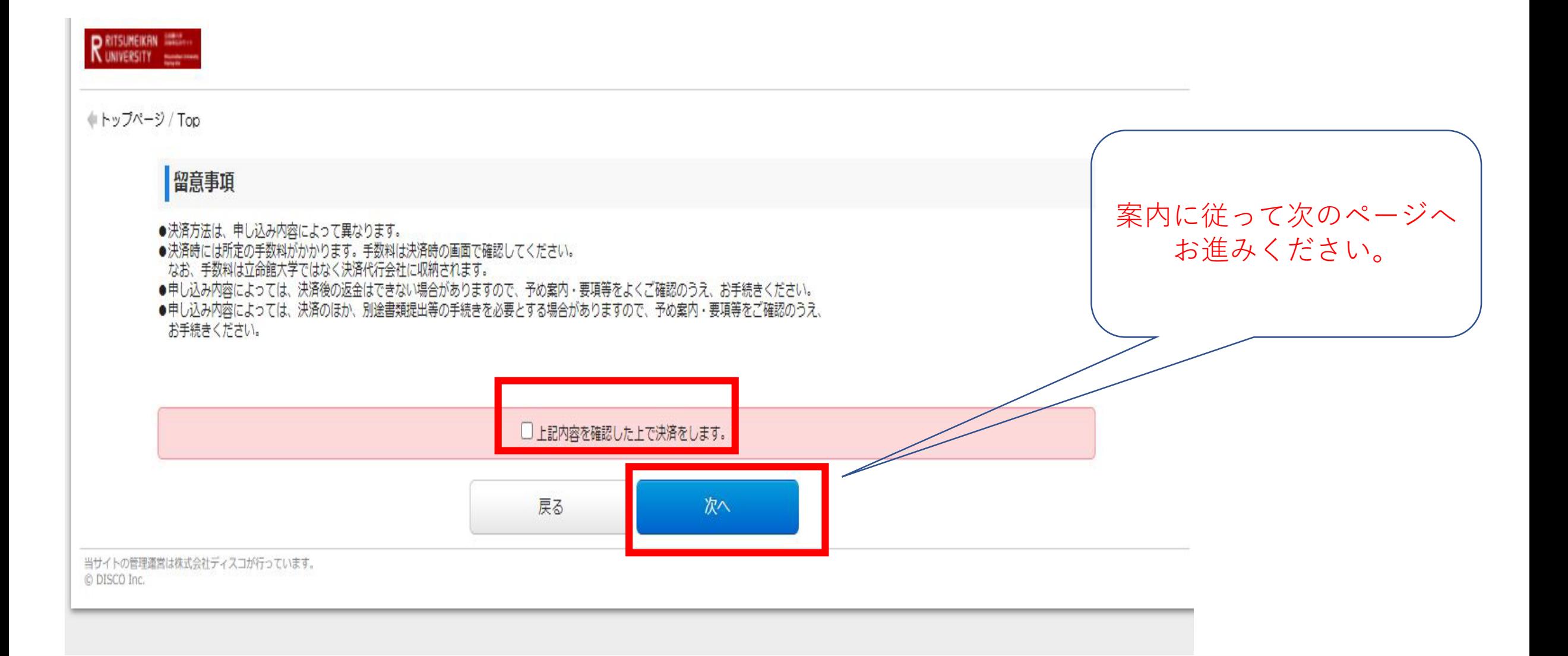

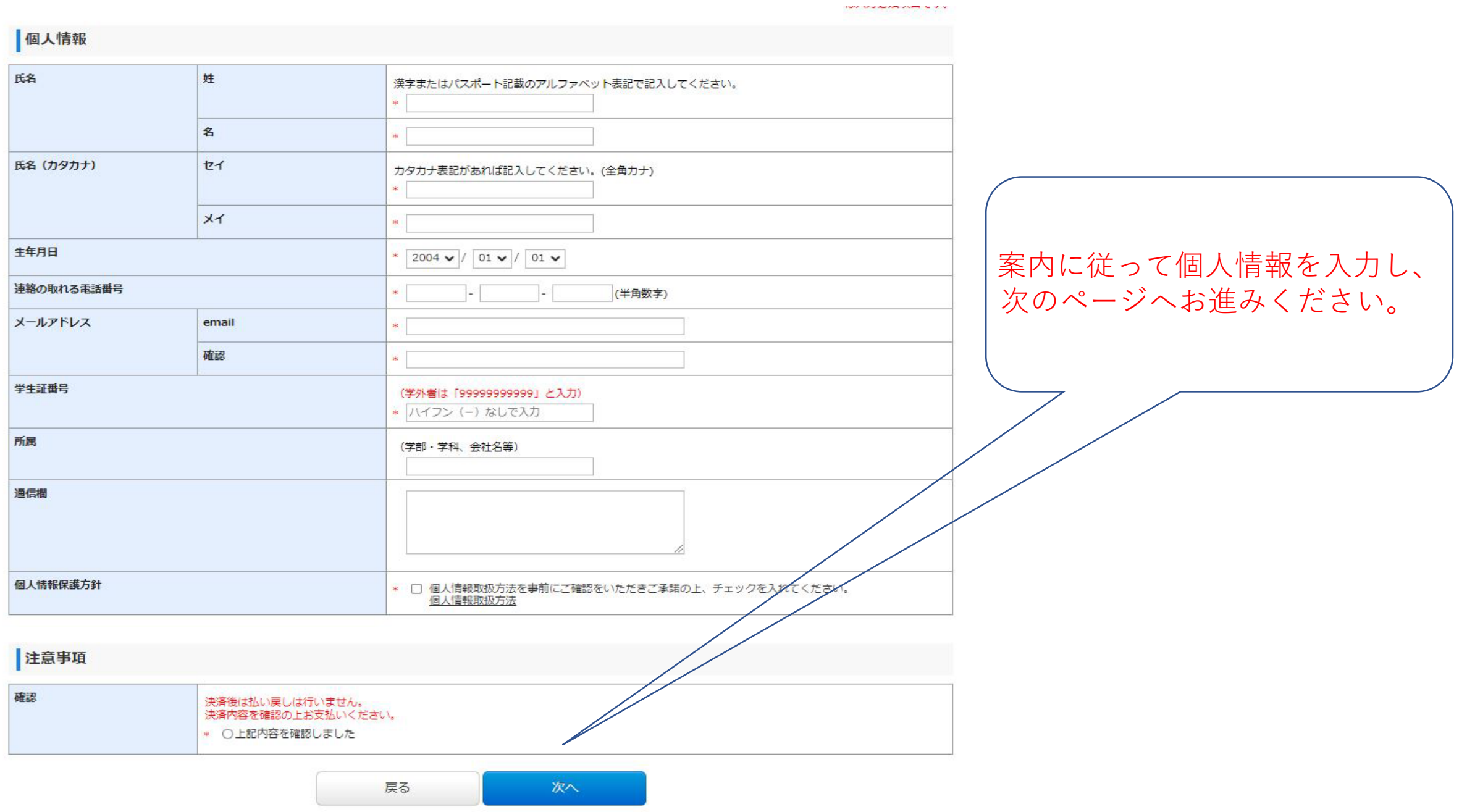

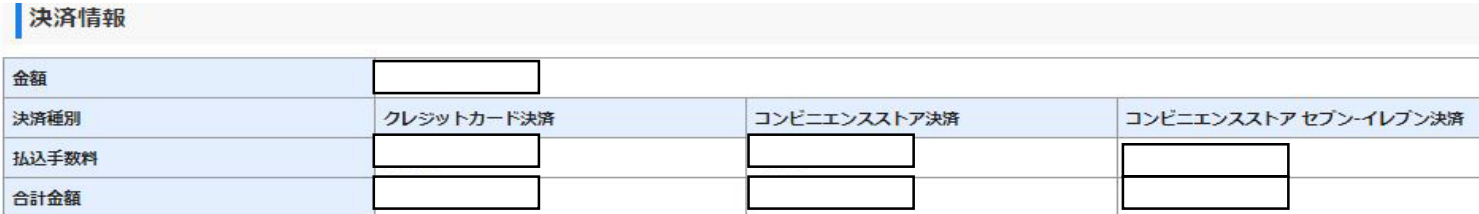

## 申し込み内容

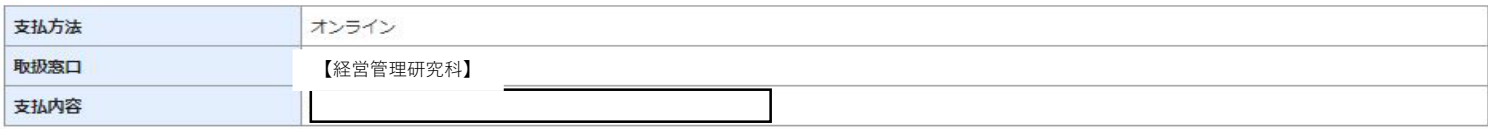

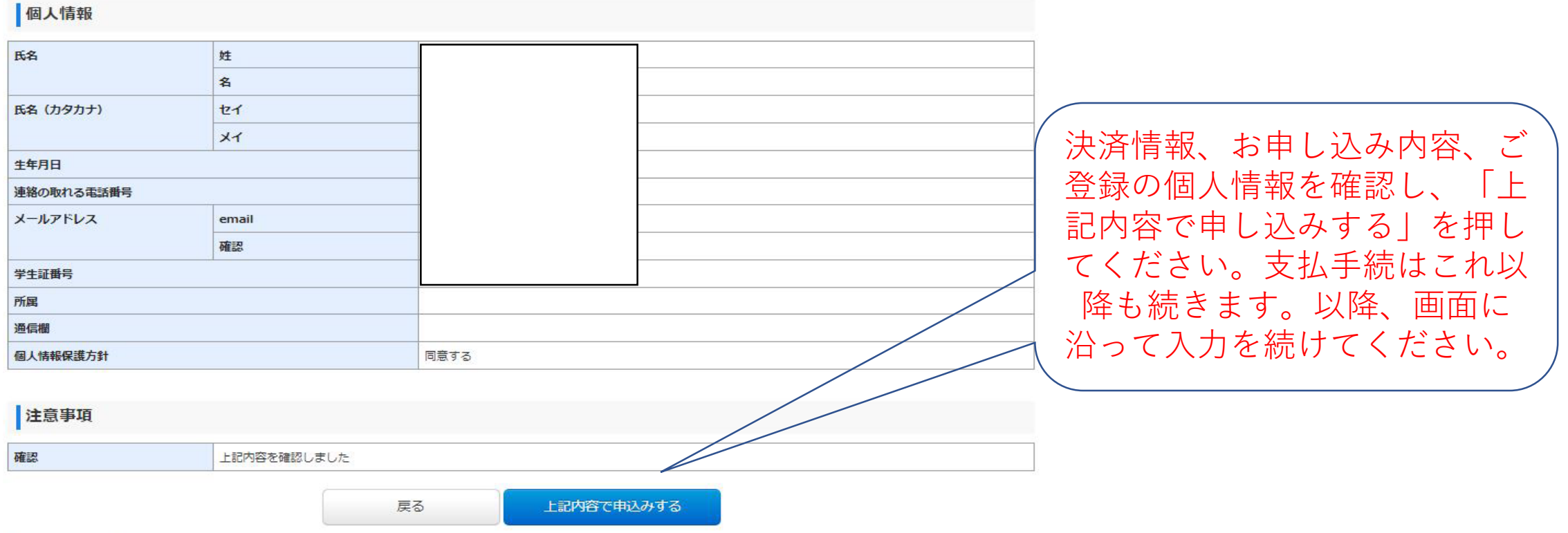